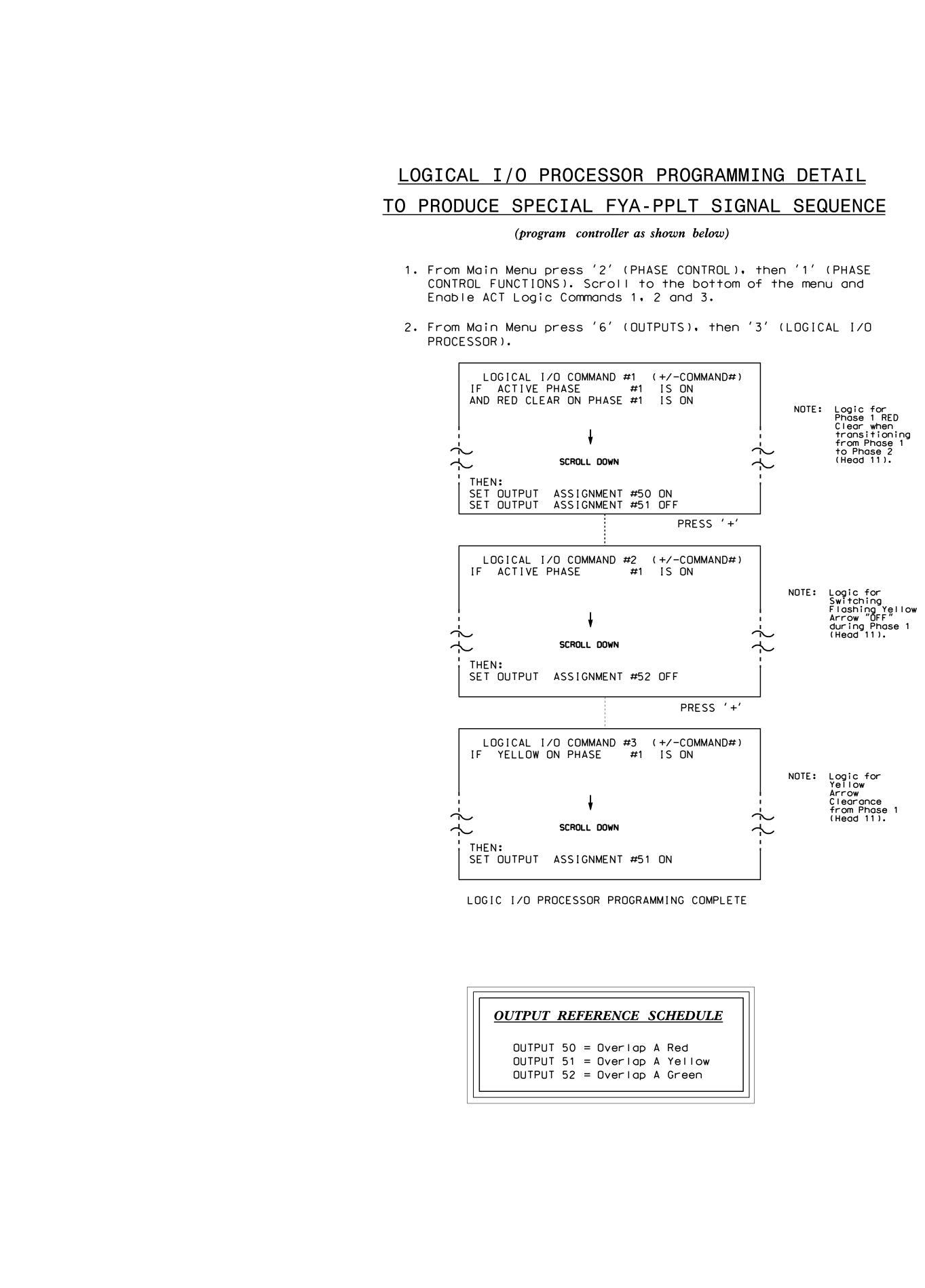

| RENCE SCHEDULE |   |        |
|----------------|---|--------|
|                |   | Ded    |
| Overlap        | Α | кеа    |
| Overlap        | Α | Yellow |
| Overlap        | ٨ | Groop  |

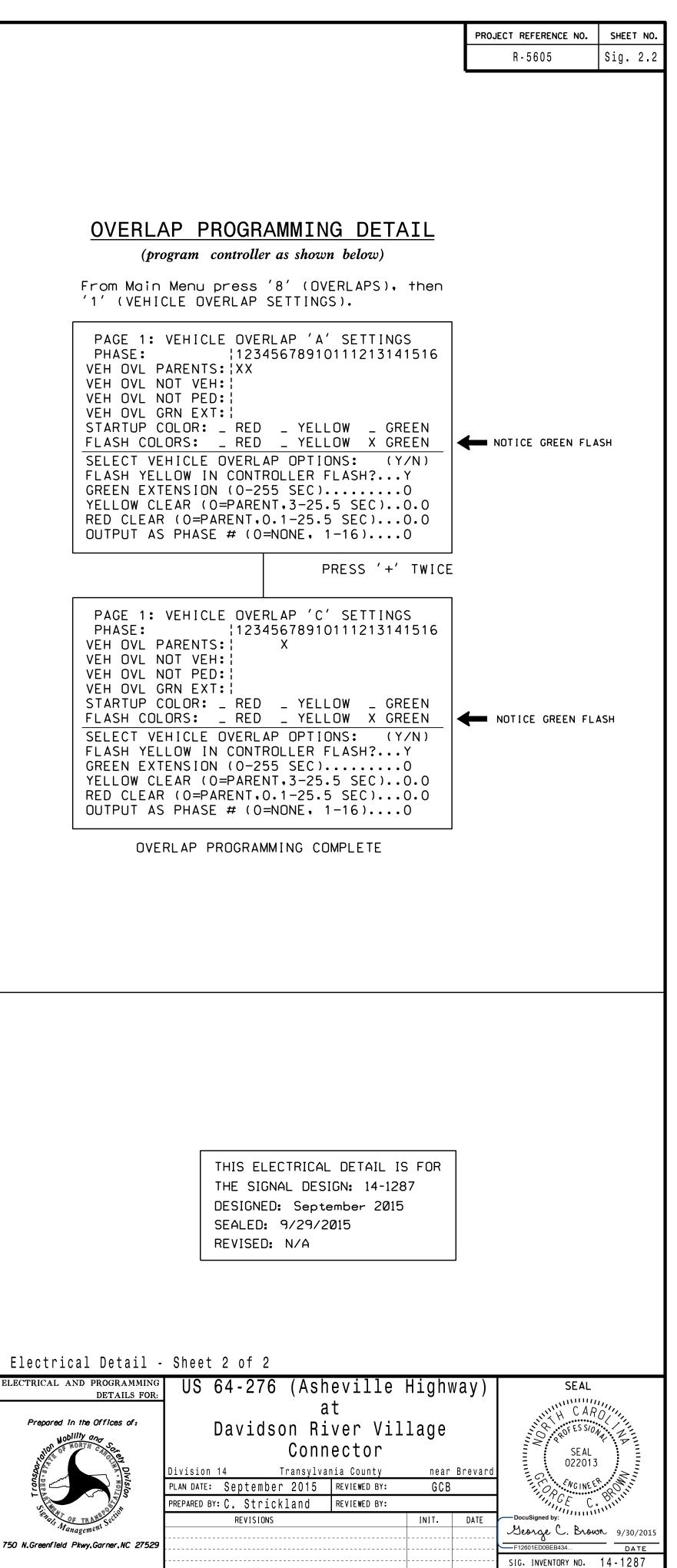